# **forge.chapril.org - Demande #5113**

# **Augmenter la limite de téléversement pour les versions**

10/01/2021 02:37 - Christian P. Momon

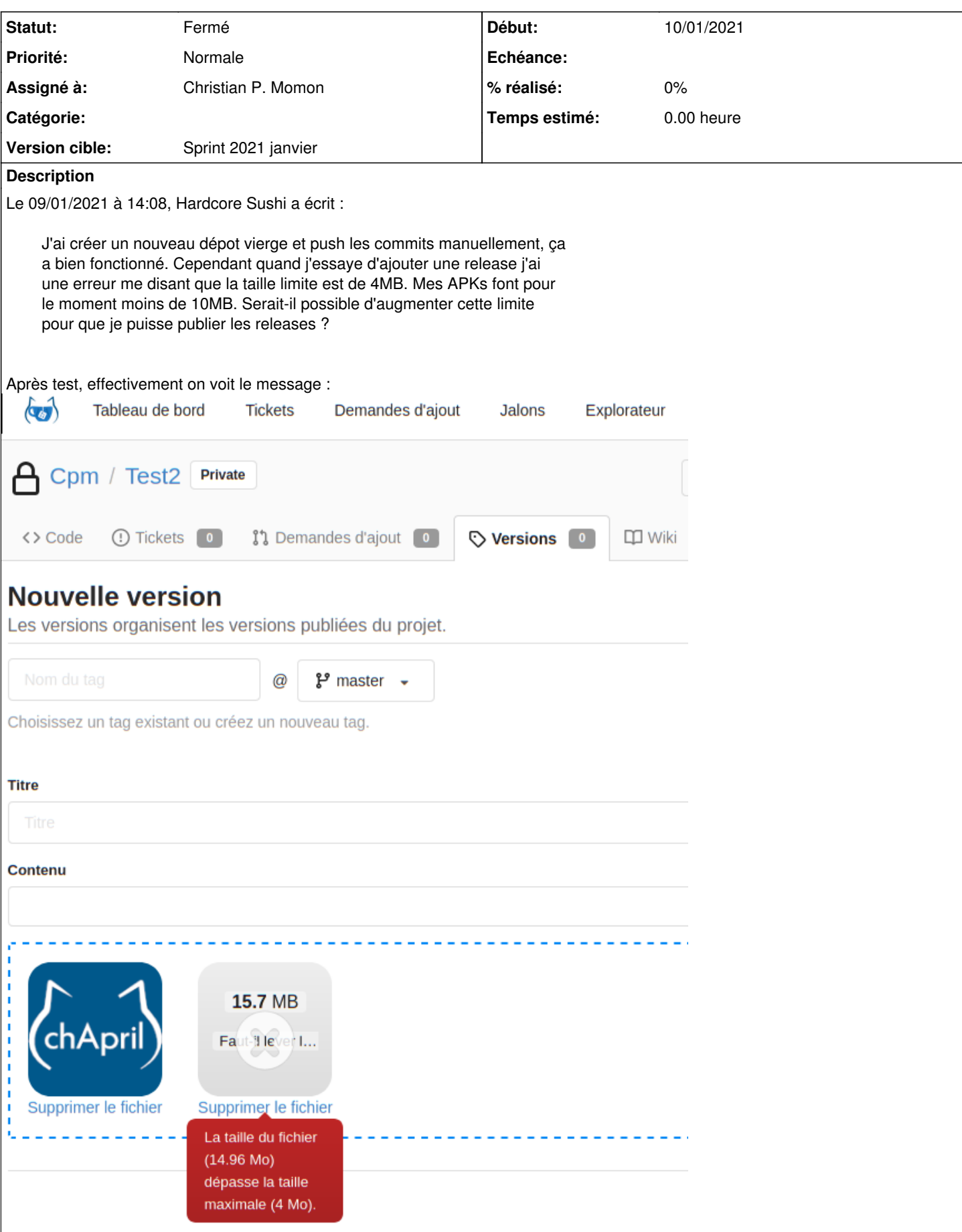

#### **Historique**

### **#1 - 10/01/2021 03:05 - Christian P. Momon**

Information trouvée dans <https://github.com/go-gitea/gitea/blob/master/custom/conf/app.example>. Actions :

augmentation de la limite de téléversement côté Nginx bastion :

client\_max\_body\_size 100M;

augmentation à 20 Mo de la limite dans /etc/gitea/gitea.ini :

```
+[attachment]
+; Max size of each file. Defaults to 4MB
+MAX\_SIZE = 20
```
enrichissement du wiki admin.

#### **#2 - 10/01/2021 03:05 - Christian P. Momon**

*- Statut changé de Nouveau à Résolu*

Fait.

#### **#3 - 03/02/2021 23:23 - Christian P. Momon**

*- Statut changé de Résolu à Fermé*

### **#4 - 04/02/2021 04:35 - Christian P. Momon**

*- Version cible changé de Backlog à Sprint 2021 janvier*

#### **Fichiers**

gitea-releaselimit.png entitled by the state of the control of the 10/01/2021 control of the Christian P. Momon